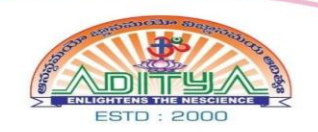

## **ADITYA** DEGREE COLLEGE FOR WOMEN

Affiliated to Adikavi Nannaya University<br>Approved by APSCHE | Recognised by UGC under Section 2(f) & 12(B) Sambamurthy Nagar, KAKINADA, A.P - 533001, INDIA.

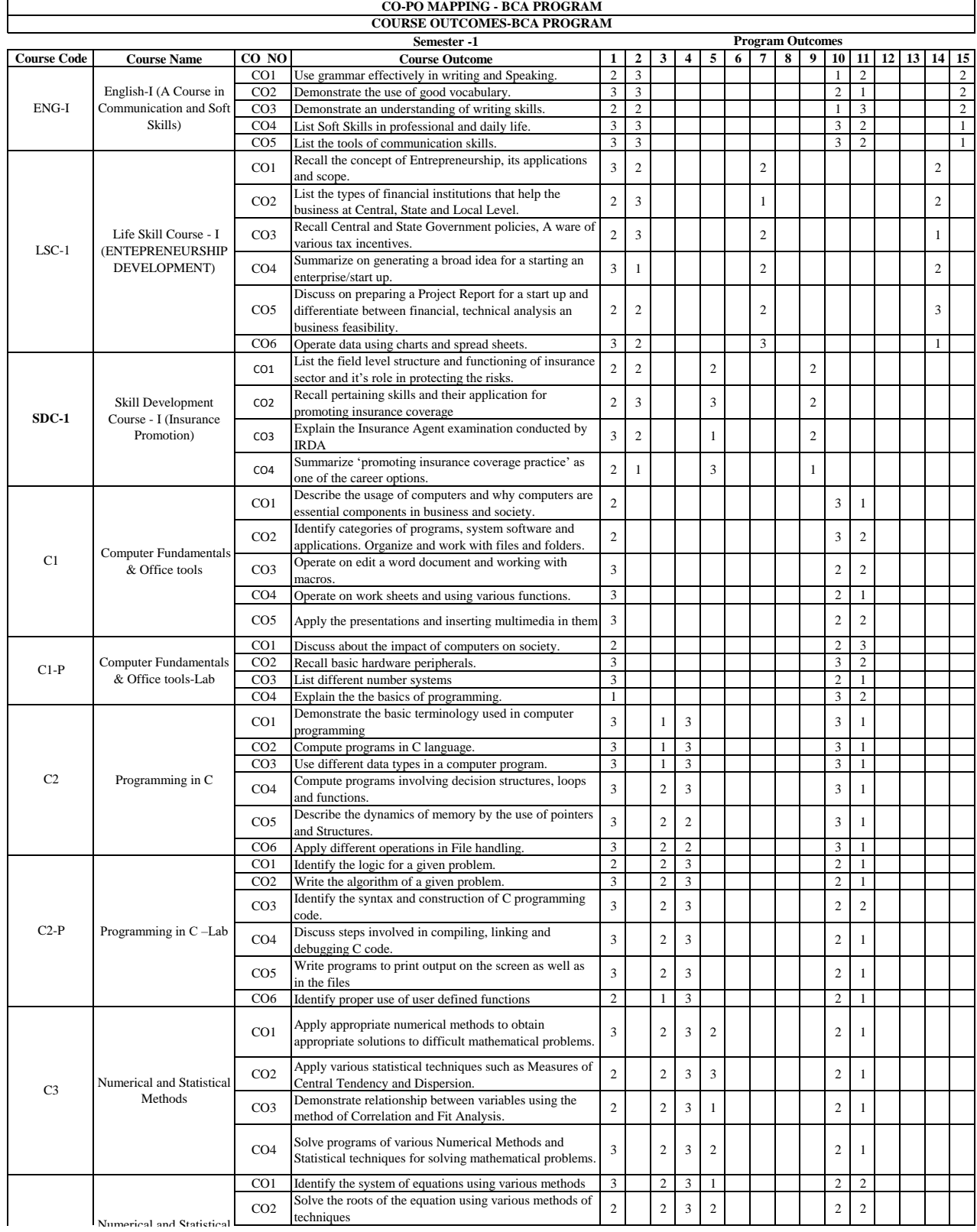

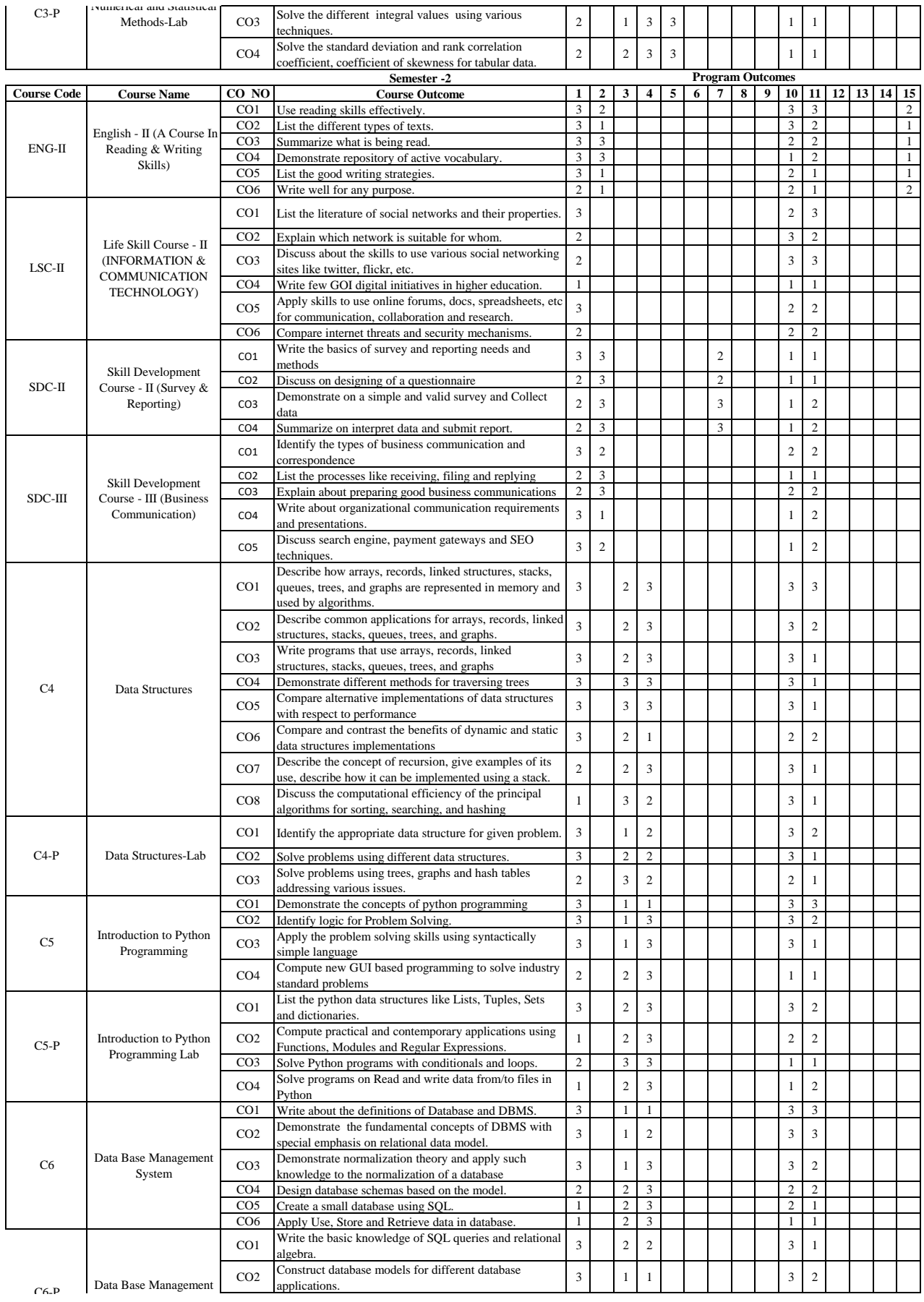

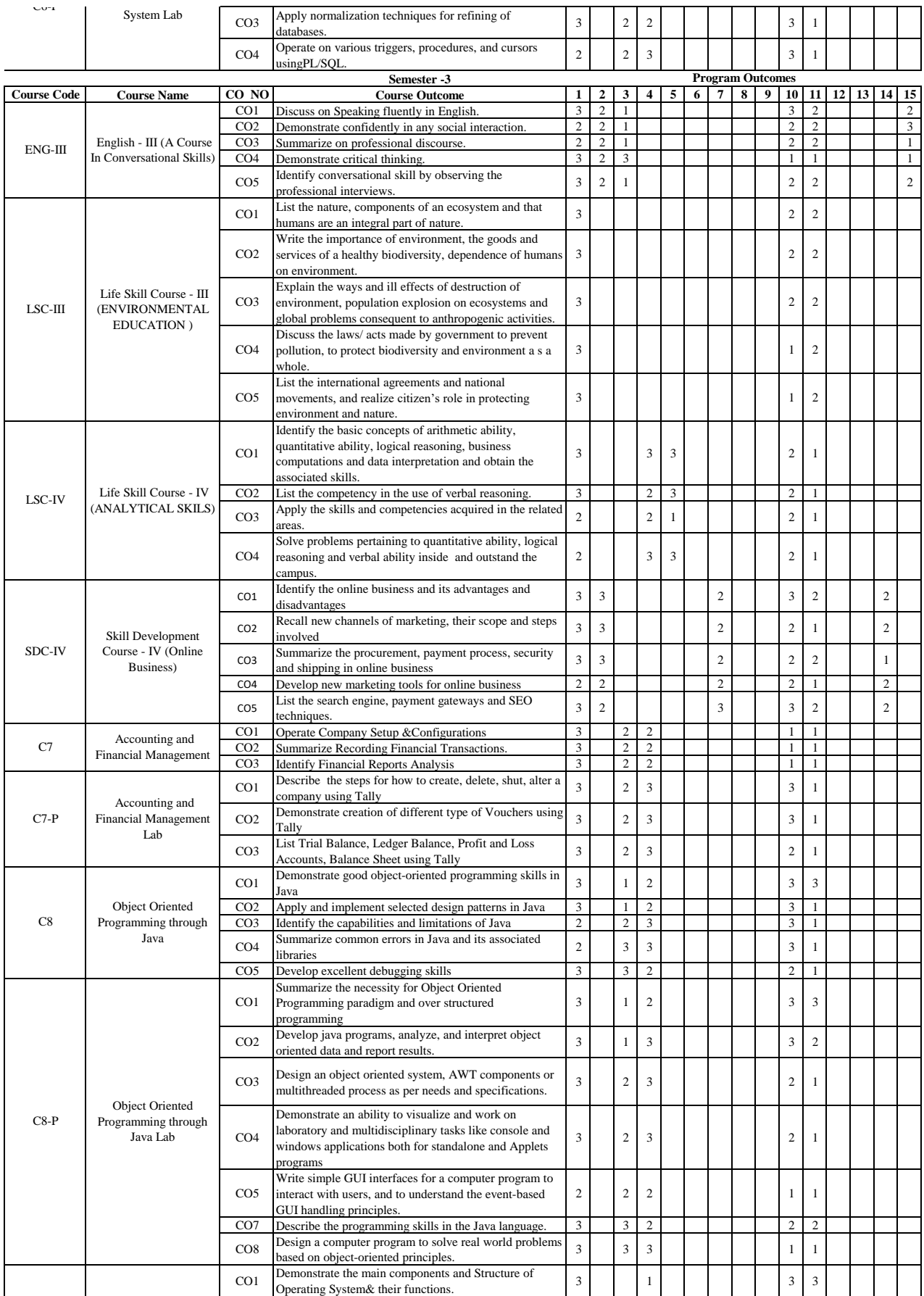

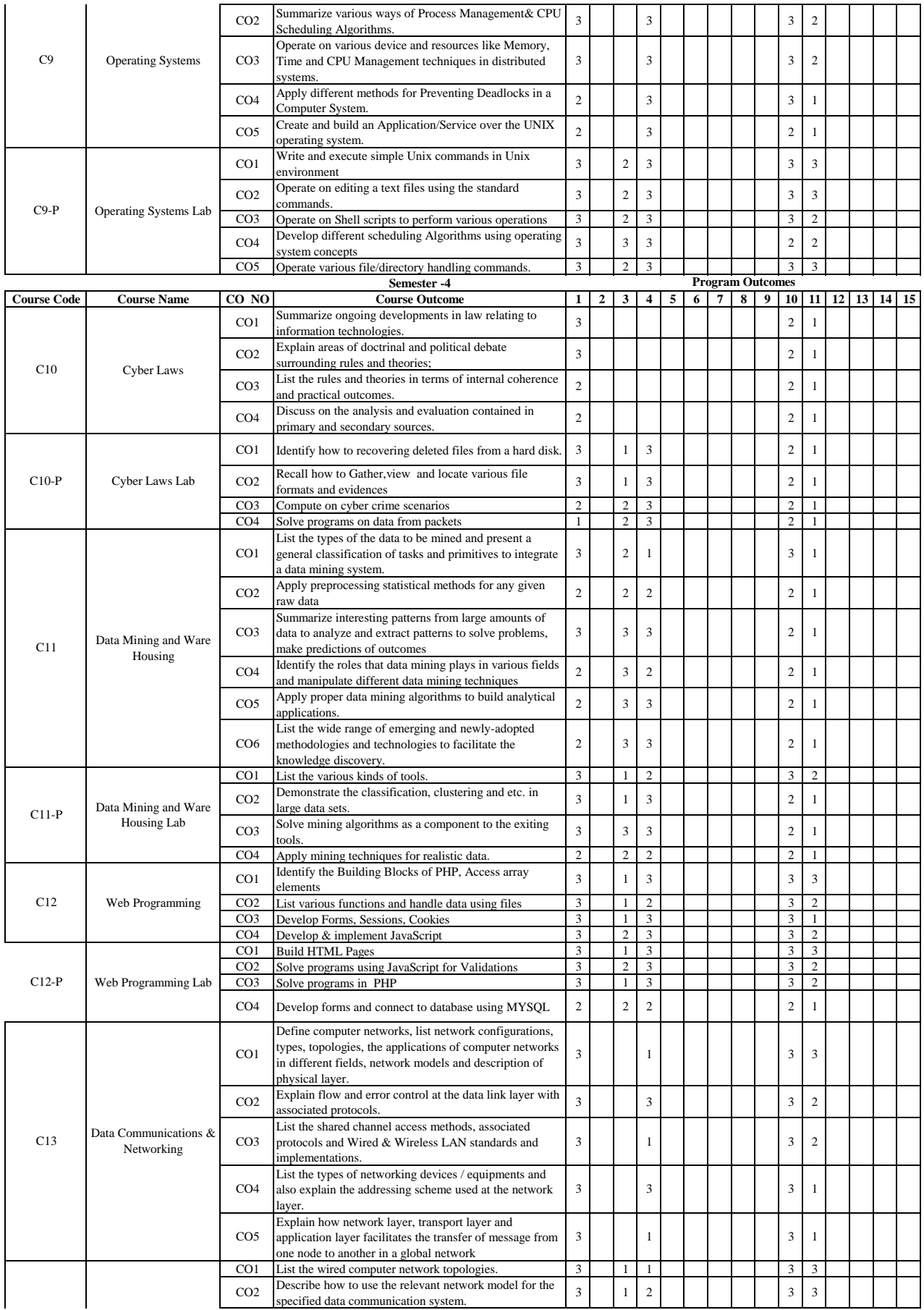

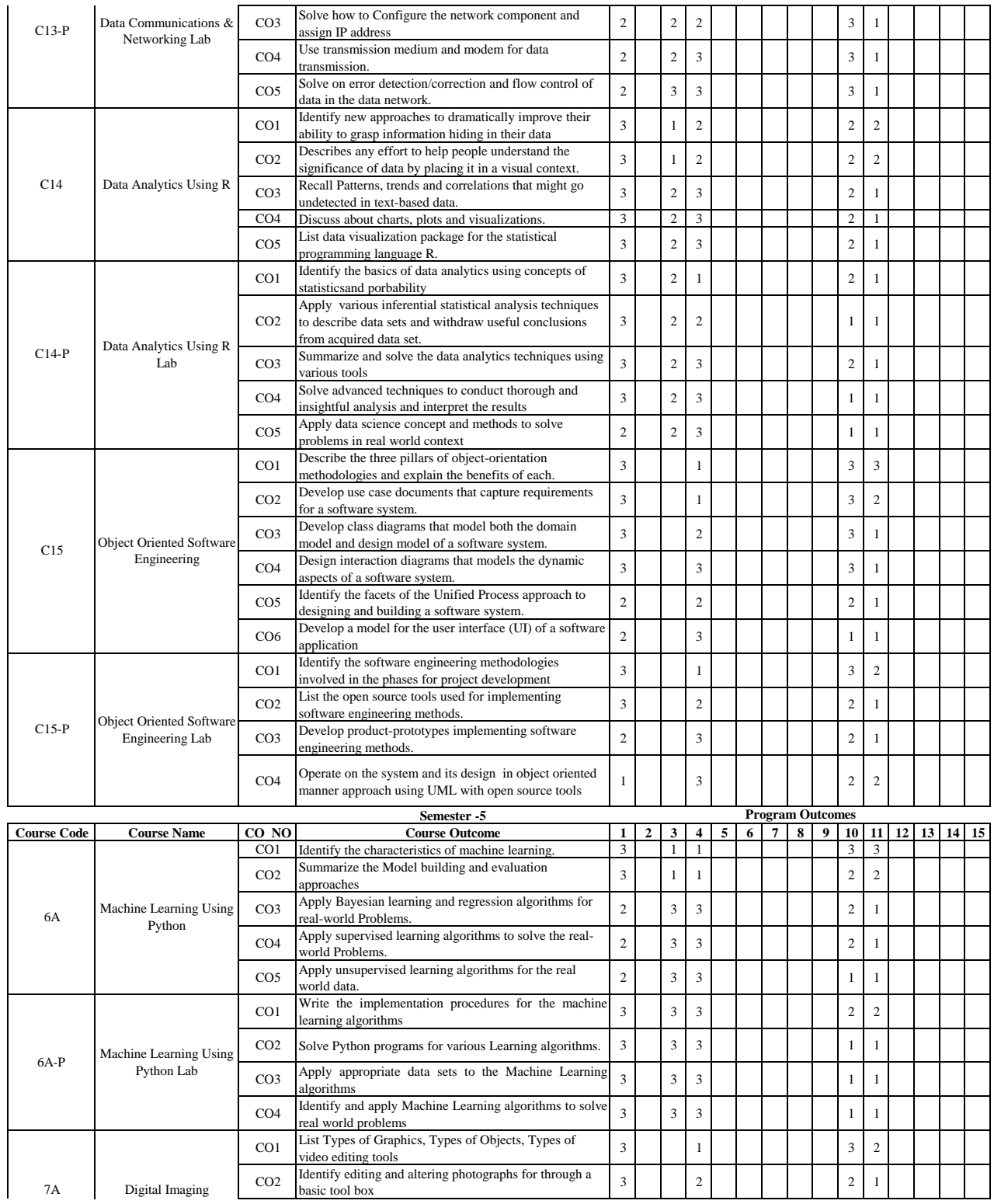

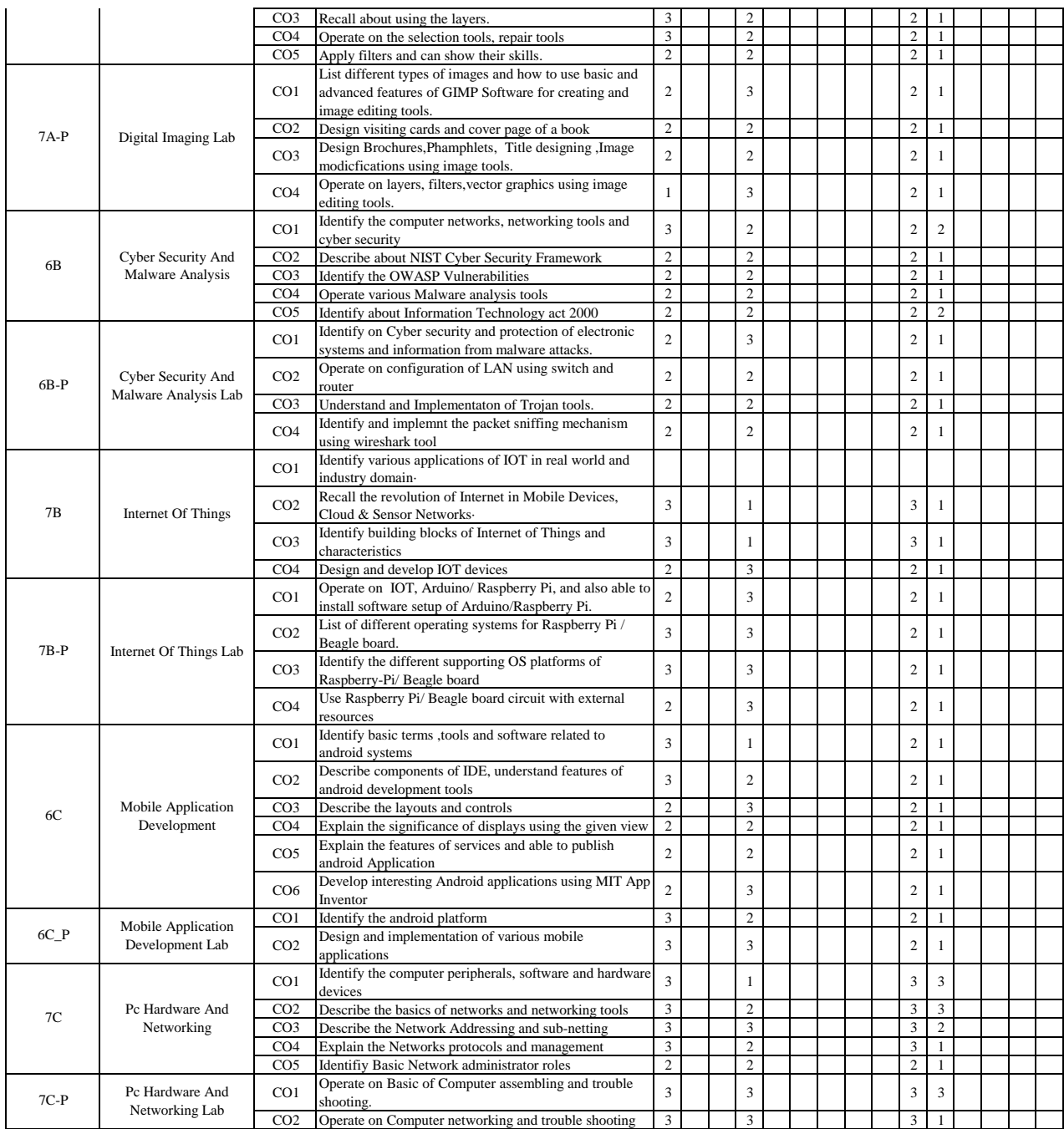